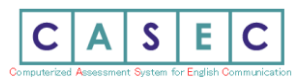

## お問い合わせ方法:専用フォームによるお問い合わせ※下記参照

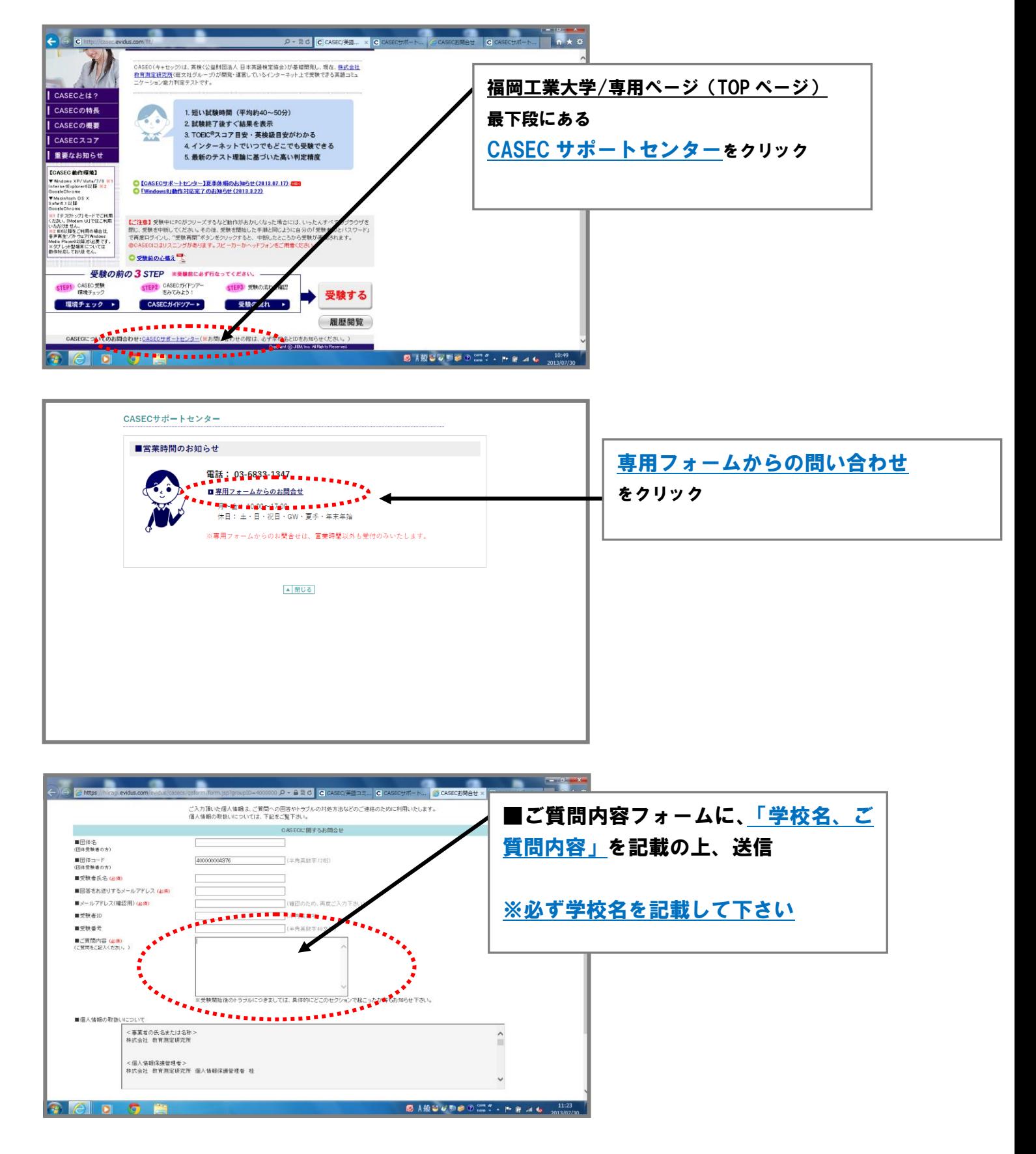